# **sr.comp**

**unknown**

**Apr 13, 2024**

# **CONTENTS**

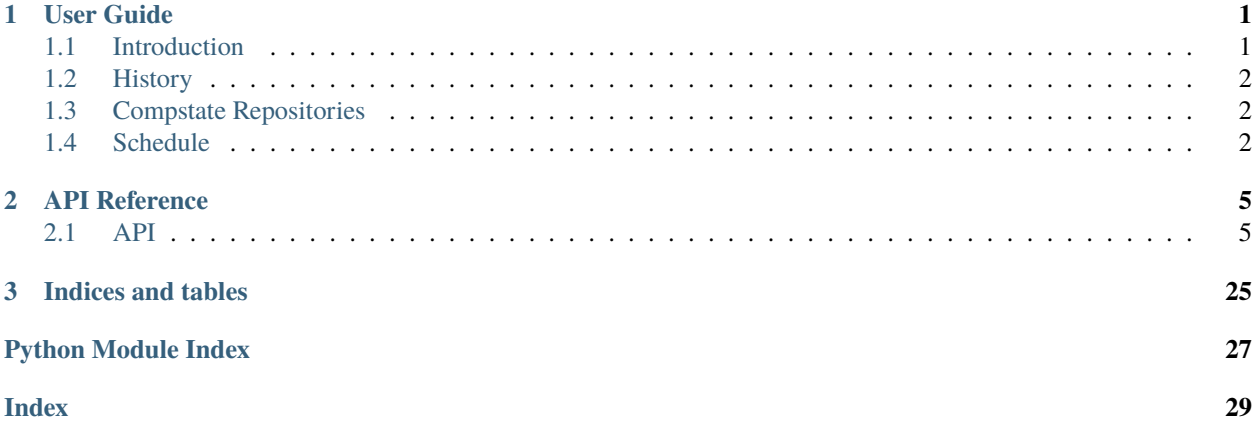

### **CHAPTER**

## **ONE**

# **USER GUIDE**

<span id="page-4-0"></span>For a guide to using the SRComp suite as a whole, readers are directed to the main [SRComp wiki](https://github.com/PeterJCLaw/srcomp/wiki) which address the suite as a whole.

# <span id="page-4-1"></span>**1.1 Introduction**

The Student Robotics Competition Software, or *SRComp*, is a suite of software for running competition events. It aims to record the entire state of the competition in a single place and provide tooling for working with that data in a consistent and reproducible manner.

#### **SRComp assumes:**

- that you have a league section and/or a knockout section; if you have both then the league comes first and seeds the knockout
- that you can generate fair match plan (i.e: who plays who in which match) yourself (though it does provide some tooling to *check* that a plan is fair)

#### **SRComp includes support for:**

- generating match schedules from match plans, by incorporating both time to reset arenas between matches as well as planned and unexpected delays
- games with multiple participants, with graceful handling of no-shows and disqualifications
- normalising per-game scores to allocate league scores and/or determine knockout progression
- resolving ties
- concurrent arenas, though with the caveat that games in multiple arenas start at the same time and are of the same length
- "shepherds"; people who fetch participants before their matches
- large-screen displays of information for shepherds
- large-screen displays of information for the audience
- web pages with information for an external audience
- web pages with information for competitors
- real-time updates of the state of the competition, including consistent distributed hosting of the displays and HTTP API

# <span id="page-5-0"></span>**1.2 History**

SRComp was created for [Student Robotics'](https://studentrobotics.org) 2014 competition, and has been used for all subsequent competitions. It has also been used for a number of other similar, though usually smaller, events.

SRComp continues to evolve to support the needs of Student Robotics competitions.

# <span id="page-5-1"></span>**1.3 Compstate Repositories**

Compstate repositories contain the entire state of the competition at a certain time.

Their directory structure looks something like this:

```
arenas.yaml
awards.yaml
[deployments.yaml]
[external]
  - [any].yaml
league
[arena]
    [match].yaml
knockout
[arena]
    [match].yaml
league.yaml
schedule.yaml
scoring
  score.py
   - [converter.py]
 [update.html]
shepherding.yaml
teams.yaml
```
# <span id="page-5-2"></span>**1.4 Schedule**

## **1.4.1 Match Slots**

Each match is assigned a 'slot' during which it will occur. The times for the slot are generally what is advertised as the match start time, even though the game doesn't actually start until some way into the slot.

## **1.4.2 Match Periods**

Matches are grouped into timing periods. Each period has a description, planned start and end times, plus a time beyond which no further matches may be scheduled.

Usually the latter time is after the scheduled end time so that it works to allow for delays to introduce a small overrun if needed. If configured thus, then a period which experiences no delays would end at the scheduled end time.

**Note**: the end times represent the time that the last match in the period can be scheduled to *start* rather then *finish*.

### **1.4.3 Delays**

Arbitrary delays can be added to the system at any point. These work to delay the matches that start (currently measured by their slot start) by the given amount, and are cumulative over the course of a period.

## **1.4.4 Staging**

Before a match starts each of the teams must submit their robot to the staging area. The system is aware of are various times associated with this:

- The earliest teams can present themselves for a match
- The time by which teams *must* be in staging
- How long staging is open for; equal to the difference between the above
- How long before the start of the match to signal to shepherds they should start looking for teams
- How long before the start of the match to signal to teams they should go to staging

### **CHAPTER**

## **TWO**

## **API REFERENCE**

## <span id="page-8-5"></span><span id="page-8-1"></span><span id="page-8-0"></span>**2.1 API**

### <span id="page-8-4"></span>**2.1.1 Arenas**

Arena and corner loading routines.

<span id="page-8-2"></span>class sr.comp.arenas.Arena(*name*, *display\_name*, *colour*) Bases: [NamedTuple](https://docs.python.org/3/library/typing.html#typing.NamedTuple)

colour: sr.comp.types.Colour Alias for field number 2

display\_name: [str](https://docs.python.org/3/library/stdtypes.html#str) Alias for field number 1

name: sr.comp.types.ArenaName Alias for field number 0

<span id="page-8-3"></span>class sr.comp.arenas.Corner(*number*, *colour*) Bases: [NamedTuple](https://docs.python.org/3/library/typing.html#typing.NamedTuple)

> colour: sr.comp.types.Colour Alias for field number 1

number: sr.comp.arenas.CornerNumber Alias for field number 0

sr.comp.arenas.load\_arenas(*filename: [pathlib.Path](https://docs.python.org/3/library/pathlib.html#pathlib.Path)*) → [dict\[](https://docs.python.org/3/library/stdtypes.html#dict)sr.comp.types.ArenaName, *[sr.comp.arenas.Arena](#page-8-2)*]

Load arenas from a YAML file.

**Parameters filename** ([str](https://docs.python.org/3/library/stdtypes.html#str)) – The filename of the YAML file to load arenas from.

**Returns** A mapping of arena names to [Arena](#page-8-2) objects.

**Return type** [collections.OrderedDict](https://docs.python.org/3/library/collections.html#collections.OrderedDict)

sr.comp.arenas.load\_corners(*filename: [pathlib.Path](https://docs.python.org/3/library/pathlib.html#pathlib.Path)*) → [dict\[](https://docs.python.org/3/library/stdtypes.html#dict)sr.comp.arenas.CornerNumber, *[sr.comp.arenas.Corner](#page-8-3)*]

Load corner colours from a YAML file.

**Parameters filename** ([str](https://docs.python.org/3/library/stdtypes.html#str)) – The filename of the YAML file to load corners from.

**Returns** A mapping of corner numbers to [Corner](#page-8-3) objects.

**Return type** [collections.OrderedDict](https://docs.python.org/3/library/collections.html#collections.OrderedDict)

### <span id="page-9-4"></span><span id="page-9-2"></span>**2.1.2 Competition**

<span id="page-9-1"></span>Core competition functions.

```
class sr.comp.comp.SRComp(root: str | pathlib.Path)
```
Bases: [object](https://docs.python.org/3/library/functions.html#object)

A class containing all the various parts of a competition.

**Parameters root** (*Path*) – The root path of the compstate repo.

#### arenas

A [collections.OrderedDict](https://docs.python.org/3/library/collections.html#collections.OrderedDict) mapping arena names to [sr.comp.arenas.Arena](#page-8-2) objects.

#### awards

A [dict](https://docs.python.org/3/library/stdtypes.html#dict) mapping [sr.comp.winners.Award](#page-25-0) objects to a [list](https://docs.python.org/3/library/stdtypes.html#list) of teams.

#### corners

A collections. OrderedDict mapping corner numbers to sr. comp. arenas. Corner objects.

#### schedule

A [sr.comp.matches.MatchSchedule](#page-14-0) instance.

#### scores

A [sr.comp.scores.Scores](#page-20-0) instance.

### state

The current commit of the Compstate repository.

#### teams

A mapping of TLAs to [sr.comp.teams.Team](#page-21-0) objects.

#### timezone

The timezone of the competition.

#### venue

A sr. comp. venue. Venue instance.

sr.comp.comp.load\_scorer(*root: [pathlib.Path](https://docs.python.org/3/library/pathlib.html#pathlib.Path)*) → Type[Union[sr.comp.types.ValidatingScorer, sr.comp.types.SimpleScorer]]

Load the scorer module from Compstate repo.

**Parameters root** (*Path*) – The path to the compstate repo.

### <span id="page-9-3"></span>**2.1.3 Knockout Schedulers**

Knockout schedule generation.

<span id="page-9-0"></span>class sr.comp.knockout\_scheduler.base\_scheduler.BaseKnockoutScheduler(*schedule:*

*MatchSchedule*, *scores: Scores*, *arenas: Iterable[ArenaName]*, *num\_teams\_per\_arena: [int](https://docs.python.org/3/library/functions.html#int)*, *teams: Mapping[TLA, Team]*, *config: YAMLData*)

Bases: [object](https://docs.python.org/3/library/functions.html#object)

Base class for knockout schedulers offering common functionality.

#### **Parameters**

- <span id="page-10-0"></span>• schedule – The league schedule.
- scores The scores.
- arenas  $(dict)$  $(dict)$  $(dict)$  The arenas.
- teams  $(dict)$  $(dict)$  $(dict)$  The teams.
- **config** Custom configuration for the knockout scheduler.

#### $add_knockouts() \rightarrow None$  $add_knockouts() \rightarrow None$

Add the knockouts to the schedule.

Derived classes must override this method.

#### static get\_match\_display\_name(*rounds\_remaining: [int](https://docs.python.org/3/library/functions.html#int)*, *round\_num: [int](https://docs.python.org/3/library/functions.html#int)*, *global\_num:*

 $sr, comp. types. MatchNumber$ )  $\rightarrow$  [str](https://docs.python.org/3/library/stdtypes.html#str)

Get a human-readable match display name.

#### **Parameters**

- rounds\_remaining The number of knockout rounds remaining.
- knockout num The match number within the knockout round.
- global\_num The global match number.

get\_ranking(*game:* [sr.comp.match\\_period.Match](#page-12-0)) → [list\[](https://docs.python.org/3/library/stdtypes.html#list)sr.comp.types.TLA] Get a ranking of the given match's teams.

#### **Parameters** game – A game.

#### num\_teams\_per\_arena

The number of spaces for teams in an arena.

This is used in building matches where we don't yet know which teams will actually be playing, and for filling in when there aren't enough teams to fill the arena.

class sr.comp.knockout\_scheduler.KnockoutScheduler(*schedule: MatchSchedule*, *scores: Scores*, *arenas:*

*Iterable[ArenaName]*, *num\_teams\_per\_arena:*

*[int](https://docs.python.org/3/library/functions.html#int)*, *teams: Mapping[TLA, Team]*, *config:*

*YAMLData*)

Bases: [sr.comp.knockout\\_scheduler.base\\_scheduler.BaseKnockoutScheduler](#page-9-0)

A class that can be used to generate a knockout schedule based on seeding.

Due to the way the seeding logic works, this class is suitable only when games feature four slots for competitors, with the top two progressing to the next round.

#### **Parameters**

- schedule The league schedule.
- scores The scores.
- arenas  $(dict)$  $(dict)$  $(dict)$  The arenas.
- num\_teams\_per\_arena  $(int)$  $(int)$  $(int)$  The usual number of teams per arena.
- teams  $(dict)$  $(dict)$  $(dict)$  The teams.
- config Custom configuration for the knockout scheduler.

#### $add_knockouts() \rightarrow None$  $add_knockouts() \rightarrow None$

Add the knockouts to the schedule.

Derived classes must override this method.

#### <span id="page-11-1"></span>**static get\_rounds\_remaining**(*prev\_matches: Sized*)  $\rightarrow$  [int](https://docs.python.org/3/library/functions.html#int)

get\_winners(*game:* [sr.comp.match\\_period.Match](#page-12-0)) → [list\[](https://docs.python.org/3/library/stdtypes.html#list)sr.comp.types.TLA] Find the parent match's winners.

**Parameters** game – A game.

#### num\_teams\_per\_arena = 4

Constant value due to the way the automatic seeding works.

class sr.comp.knockout\_scheduler.StaticScheduler(*\*args: Any*, *\*\*kwargs: Any*) Bases: [sr.comp.knockout\\_scheduler.base\\_scheduler.BaseKnockoutScheduler](#page-9-0)

A knockout scheduler which loads almost fixed data from the config. Assumes only a single arena.

Due to the nature of its interaction with the seedings, this scheduler has a very limited handling of dropped-out teams: it only adjusts its scheduling for dropouts before the knockouts.

#### **The practical results of this dropout behaviour are:**

- the schedule is stable when teams drop out, as this either affects the entire knockout or none of it
- dropping out a team such that there are no longer enough seeds requires manual changes to the schedule to remove the seeds which cannot be filled

#### $add_knockouts() \rightarrow None$  $add_knockouts() \rightarrow None$

Add the knockouts to the schedule.

Derived classes must override this method.

get\_team(*team\_ref: Optional[sr.comp.knockout\_scheduler.static\_scheduler.StaticMatchTeamReference]*) → Optional[sr.comp.types.TLA]

#### <span id="page-11-0"></span>**Stable Random**

A stable random number generator implementation.

# class sr.comp.knockout\_scheduler.stable\_random.Random

Bases: [object](https://docs.python.org/3/library/functions.html#object)

Our own random number generator that is guaranteed to be stable.

Python's random number generator's stability across Python versions is complicated. Different versions will produce different results. It's easier right now to just have our own random number generator that's not as good, but is definitely stable between machines.

**Note:** This class is deliberately not a sub-class of [random.Random](https://docs.python.org/3/library/random.html#random.Random) since any of the functionality provided by the class (i.e. not just the generation portion) could change between Python versions. Instead, any additionally required functionality should be added below as needed and \_importantly\_ tests for the functionality to ensure that the output is the same on all supported platforms.

 $getrandbits(n: int) \rightarrow int$  $getrandbits(n: int) \rightarrow int$  $getrandbits(n: int) \rightarrow int$ 

 $random() \rightarrow float$  $random() \rightarrow float$ 

 $\text{seed}(s: bytes \mid bytearray \mid memoryview) \rightarrow \text{None}$  $\text{seed}(s: bytes \mid bytearray \mid memoryview) \rightarrow \text{None}$  $\text{seed}(s: bytes \mid bytearray \mid memoryview) \rightarrow \text{None}$  $\text{seed}(s: bytes \mid bytearray \mid memoryview) \rightarrow \text{None}$  $\text{seed}(s: bytes \mid bytearray \mid memoryview) \rightarrow \text{None}$  $\text{seed}(s: bytes \mid bytearray \mid memoryview) \rightarrow \text{None}$  $\text{seed}(s: bytes \mid bytearray \mid memoryview) \rightarrow \text{None}$  $\text{seed}(s: bytes \mid bytearray \mid memoryview) \rightarrow \text{None}$  $\text{seed}(s: bytes \mid bytearray \mid memoryview) \rightarrow \text{None}$ 

**shuffle**(*x: MutableSequence[sr.comp.knockout\_scheduler.stable\_random.T]*)  $\rightarrow$  [None](https://docs.python.org/3/library/constants.html#None)

### <span id="page-12-5"></span><span id="page-12-4"></span>**2.1.4 Match Period**

Classes that are useful for dealing with match periods.

```
class sr.comp.match_period.Delay(delay, time)
     Bases: NamedTuple
```
delay: [datetime.timedelta](https://docs.python.org/3/library/datetime.html#datetime.timedelta) Alias for field number 0

time: [datetime.datetime](https://docs.python.org/3/library/datetime.html#datetime.datetime) Alias for field number 1

<span id="page-12-0"></span>class sr.comp.match\_period.Match(*num*, *display\_name*, *arena*, *teams*, *start\_time*, *end\_time*, *type*, *use\_resolved\_ranking*)

Bases: [NamedTuple](https://docs.python.org/3/library/typing.html#typing.NamedTuple)

arena: sr.comp.types.ArenaName Alias for field number 2

display name: [str](https://docs.python.org/3/library/stdtypes.html#str) Alias for field number 1

end\_time: [datetime.datetime](https://docs.python.org/3/library/datetime.html#datetime.datetime) Alias for field number 5

- num: sr.comp.types.MatchNumber Alias for field number 0
- start time: [datetime.datetime](https://docs.python.org/3/library/datetime.html#datetime.datetime) Alias for field number 4
- teams: [list\[](https://docs.python.org/3/library/stdtypes.html#list)typing.Optional[sr.comp.types.TLA]] Alias for field number 3

type: [sr.comp.match\\_period.MatchType](#page-12-1) Alias for field number 6

use\_resolved\_ranking: [bool](https://docs.python.org/3/library/functions.html#bool) Alias for field number 7

<span id="page-12-2"></span>class sr.comp.match\_period.MatchPeriod(*start\_time*, *end\_time*, *max\_end\_time*, *description*, *matches*, *type*) Bases: [NamedTuple](https://docs.python.org/3/library/typing.html#typing.NamedTuple)

description: [str](https://docs.python.org/3/library/stdtypes.html#str) Alias for field number 3

- end\_time: [datetime.datetime](https://docs.python.org/3/library/datetime.html#datetime.datetime) Alias for field number 1
- matches: [list\[](https://docs.python.org/3/library/stdtypes.html#list)sr.comp.match\_period.MatchSlot] Alias for field number 4
- max\_end\_time: [datetime.datetime](https://docs.python.org/3/library/datetime.html#datetime.datetime) Alias for field number 2
- start time: [datetime.datetime](https://docs.python.org/3/library/datetime.html#datetime.datetime) Alias for field number 0
- <span id="page-12-1"></span>type: [sr.comp.match\\_period.MatchType](#page-12-1) Alias for field number 5

```
class sr.comp.match_period.MatchType(value, names=None, *, module=None, qualname=None, type=None,
                                        start=1, boundary=None)
     Bases: enum.Enum
     knockout = 'knockout'
     league = 'league'
```
tiebreaker = 'tiebreaker'

### <span id="page-13-1"></span>**2.1.5 Match Period Clock**

A clock to manage match periods.

<span id="page-13-0"></span>class sr.comp.match\_period\_clock.MatchPeriodClock(*period:* [sr.comp.match\\_period.MatchPeriod,](#page-12-2)

*delays: Iterable[*[sr.comp.match\\_period.Delay](#page-12-3)*]*)

Bases: [object](https://docs.python.org/3/library/functions.html#object)

A clock for use in scheduling matches within a MatchPeriod.

It is generally expected that the time information here will be in the form of datetime and timedelta instances, though any data which can be compared and added appropriately should work.

Delay rules:

- Only delays which are scheduled after the start of the given period will be considered.
- Delays are cumulative.
- Delays take effect as soon as their time is reached.

#### advance\_time(*duration: [datetime.timedelta](https://docs.python.org/3/library/datetime.html#datetime.timedelta)*) → [None](https://docs.python.org/3/library/constants.html#None)

Make a given amount of time pass. This is expected to be called after scheduling some matches in order to move to the next timeslot.

**Note:** It is assumed that the duration value will always be 'positive', i.e. that time will not go backwards. The results of the duration value being 'negative' are undefined.

#### property current\_time: [datetime.datetime](https://docs.python.org/3/library/datetime.html#datetime.datetime)

Get the apparent current time. This is a combination of the time which has passed (through calls to advance\_time) and the delays which have occurred.

Will raise an [OutOfTimeException](#page-14-1) if either:

- the end of the period has been reached (i.e: the sum of durations passed to advance\_time has exceeded the planned duration of the period), or
- the maximum end of the period has been reached (i.e: the current time would be after the period's max\_end\_time).

static delays\_for\_period(*period:* [sr.comp.match\\_period.MatchPeriod,](#page-12-2) *delays:*

*Iterable[*[sr.comp.match\\_period.Delay](#page-12-3)*]*) → [list\[](https://docs.python.org/3/library/stdtypes.html#list)*[sr.comp.match\\_period.Delay](#page-12-3)*]

Filter and sort a list of all possible delays to include only those which occur after the start of the given *period*.

#### **Parameters**

- period ([MatchPeriod](#page-12-2)) The period to get the delays for.
- delays  $(list)$  $(list)$  $(list)$  The list of [Delay](#page-12-3)s to consider.

**Returns** A sorted list of delays which occur after the start of the period.

<span id="page-14-3"></span>**iterslots**(*slot duration: [datetime.timedelta](https://docs.python.org/3/library/datetime.html#datetime.timedelta)*)  $\rightarrow$  Iterator[\[datetime.datetime\]](https://docs.python.org/3/library/datetime.html#datetime.datetime)

Iterate through all the available timeslots of the given size within the MatchPeriod, taking into account delays.

This is equivalent to checking the current\_time and repeatedly calling advance\_time with the given duration. As a result, it is safe to call advance\_time between iterations if additional gaps between slots are needed.

<span id="page-14-1"></span>exception sr.comp.match\_period\_clock.OutOfTimeException

Bases: [Exception](https://docs.python.org/3/library/exceptions.html#Exception)

An exception representing no more time available at the competition to run matches.

### <span id="page-14-2"></span>**2.1.6 Matches**

<span id="page-14-0"></span>Match schedule library.

class sr.comp.matches.MatchSchedule(*y: Any*, *league: sr.comp.types.LeagueMatches*, *teams: Mapping[sr.comp.types.TLA,* [sr.comp.teams.Team](#page-21-0)*]*, *num\_teams\_per\_arena: [int](https://docs.python.org/3/library/functions.html#int)*)

Bases: [object](https://docs.python.org/3/library/functions.html#object)

A match schedule.

**add\_tiebreaker**(*scores:* [sr.comp.scores.Scores,](#page-20-0) *time: [datetime.datetime](https://docs.python.org/3/library/datetime.html#datetime.datetime)*)  $\rightarrow$  [None](https://docs.python.org/3/library/constants.html#None) Add a tie breaker to the league if required. Also set a tiebreaker attribute if necessary.

#### **Parameters**

- scores ([Scores](#page-20-0)) The scores for the competition.
- $\cdot$  time ([datetime.datetime](https://docs.python.org/3/library/datetime.html#datetime.datetime)) The time to have the tiebreaker match.

classmethod create(*config\_fname: [pathlib.Path](https://docs.python.org/3/library/pathlib.html#pathlib.Path)*, *league\_fname: [pathlib.Path](https://docs.python.org/3/library/pathlib.html#pathlib.Path)*, *scores:* [sr.comp.scores.Scores,](#page-20-0) *arenas: Mapping[sr.comp.types.ArenaName,* [sr.comp.arenas.Arena](#page-8-2)*]*, *num\_teams\_per\_arena: [int](https://docs.python.org/3/library/functions.html#int)*, *teams:*  $Mapping[sr.comp.types.TLA, sr.comp.teams.Tean]) \rightarrow sr.comp.matches.TSchedule$ 

Create a new match schedule around the given config data.

#### **Parameters**

- config\_fname  $(Path)$  The filename of the main config file.
- league\_finame  $(Path)$  The filename of the file containing the league matches.
- scores ([Scores](#page-20-0)) The scores for the competition.
- arenas  $(dict) A$  $(dict) A$  $(dict) A$  mapping of arena ids to [Arena](#page-8-2) instances.
- num\_teams\_per\_arena  $(int)$  $(int)$  $(int)$  The usual number of teams per arena.
- teams  $(dict) A$  $(dict) A$  $(dict) A$  mapping of TLAs to [Team](#page-21-0) instances.

#### property datetime\_now: [datetime.datetime](https://docs.python.org/3/library/datetime.html#datetime.datetime)

Get the current date and time, with the correct timezone.

#### delay\_at(*date: [datetime.datetime](https://docs.python.org/3/library/datetime.html#datetime.datetime)*) → [datetime.timedelta](https://docs.python.org/3/library/datetime.html#datetime.timedelta)

Calculates the active delay at a given date. Intended for use only in exposing the current delay value – scheduling should be done using a [MatchPeriodClock](#page-13-0) instead.

Parameters date (datetime) – The date to find the delay for.

**Returns** A [datetime.timedelta](https://docs.python.org/3/library/datetime.html#datetime.timedelta) specifying the active delay.

#### <span id="page-15-2"></span>property final\_match: [sr.comp.match\\_period.Match](#page-12-0)

Get the [Match](#page-12-0) for the last match of the competition.

This is the info for the 'finals' of the competition (i.e: the last of the knockout matches) unless there is a tiebreaker.

get\_staging\_times(*match:* [sr.comp.match\\_period.Match](#page-12-0)) → *[sr.comp.matches.StagingTimes](#page-15-0)*

#### knockout\_rounds: [list\[list\[](https://docs.python.org/3/library/stdtypes.html#list)[sr.comp.match\\_period.Match](#page-12-0)]]

A list of the knockout matches by round. Each entry in the list represents a round of knockout matches, such that *knockout\_rounds[-1]* contains a list with only one match – the final.

#### match\_periods: [list\[](https://docs.python.org/3/library/stdtypes.html#list)[sr.comp.match\\_period.MatchPeriod](#page-12-2)]

A list of the [MatchPeriod](#page-12-2)s which contain the matches for the competition.

#### matches: [list\[](https://docs.python.org/3/library/stdtypes.html#list)sr.comp.match\_period.MatchSlot]

A list of match slots in the schedule. Each match slot is a dict of arena to the [Match](#page-12-0) occurring in that arena.

matches\_at(*date: [datetime.datetime](https://docs.python.org/3/library/datetime.html#datetime.datetime)*) → Iterator[*[sr.comp.match\\_period.Match](#page-12-0)*]

Get all the matches that occur around a specific date.

**Parameters date** (*datetime*) – The date at which matches occur.

**Returns** An iterable list of matches.

#### $n\_matches() \rightarrow int$  $n\_matches() \rightarrow int$

Get the number of matches.

**Returns** The number of matches.

#### n\_planned\_league\_matches

The number of planned league matches.

period\_at(*date: [datetime.datetime](https://docs.python.org/3/library/datetime.html#datetime.datetime)*) → *[sr.comp.match\\_period.MatchPeriod](#page-12-2)* | [None](https://docs.python.org/3/library/constants.html#None) Get the match period that occur around a specific date.

**Parameters date** (*datetime*) – The date at which period occurs.

**Returns** The period at that time or None.

remove\_drop\_outs(*teams: Iterable[Optional[sr.comp.types.TLA]]*, *since\_match:*

*sr.comp.types.MatchNumber*) → [list\[](https://docs.python.org/3/library/stdtypes.html#list)typing.Optional[sr.comp.types.TLA]]

Take a list of TLAs and replace the teams that have dropped out with None values.

#### **Parameters**

- teams  $(list) A$  $(list) A$  $(list) A$  list of TLAs.
- since\_match  $(int)$  $(int)$  $(int)$  The match number to check for drop outs from.

**Returns** A new list containing the appropriate teams.

#### teams

A mapping of TLAs to [Team](#page-21-0) instances.

#### <span id="page-15-1"></span>class sr.comp.matches.StagingOffsets

Bases: typing\_extensions.TypedDict

closes: [datetime.timedelta](https://docs.python.org/3/library/datetime.html#datetime.timedelta)

duration: [datetime.timedelta](https://docs.python.org/3/library/datetime.html#datetime.timedelta)

opens: [datetime.timedelta](https://docs.python.org/3/library/datetime.html#datetime.timedelta)

signal\_shepherds: Mapping[sr.comp.types.ShepherdName, [datetime.timedelta\]](https://docs.python.org/3/library/datetime.html#datetime.timedelta)

<span id="page-15-0"></span>signal\_teams: [datetime.timedelta](https://docs.python.org/3/library/datetime.html#datetime.timedelta)

<span id="page-16-1"></span>class sr.comp.matches.StagingTimes

Bases: typing\_extensions.TypedDict

closes: [datetime.datetime](https://docs.python.org/3/library/datetime.html#datetime.datetime)

duration: [datetime.timedelta](https://docs.python.org/3/library/datetime.html#datetime.timedelta)

opens: [datetime.datetime](https://docs.python.org/3/library/datetime.html#datetime.datetime)

signal\_shepherds: Mapping[sr.comp.types.ShepherdName, [datetime.datetime\]](https://docs.python.org/3/library/datetime.html#datetime.datetime)

signal\_teams: [datetime.datetime](https://docs.python.org/3/library/datetime.html#datetime.datetime)

exception sr.comp.matches.WrongNumberOfTeams(*match\_n: [int](https://docs.python.org/3/library/functions.html#int)*, *arena\_name: [str](https://docs.python.org/3/library/stdtypes.html#str)*, *teams:*

*Sequence[Optional[sr.comp.types.TLA]]*, *num\_teams\_per\_arena: [int](https://docs.python.org/3/library/functions.html#int)*)

Bases: [Exception](https://docs.python.org/3/library/exceptions.html#Exception)

sr.comp.matches.get\_timezone(*name: [str](https://docs.python.org/3/library/stdtypes.html#str)*) → [datetime.tzinfo](https://docs.python.org/3/library/datetime.html#datetime.tzinfo)

sr.comp.matches.parse\_ranges(*ranges: [str](https://docs.python.org/3/library/stdtypes.html#str)*) → [set](https://docs.python.org/3/library/stdtypes.html#set)[\[int\]](https://docs.python.org/3/library/functions.html#int) Parse a comma separated list of numbers which may include ranges specified as hyphen-separated numbers.

From <https://stackoverflow.com/questions/6405208>

### <span id="page-16-0"></span>**2.1.7 Raw Compstate**

Utilities for working with raw Compstate repositories.

```
class sr.comp.raw_compstate.RawCompstate(path: str | pathlib.Path, local_only: bool)
     Bases: object
```
Helper class to interact with a Compstate as raw files in a Git repository on disk.

**Parameters**

- path  $(Path)$  The path to the Compstate repository.
- local\_only  $(bool)$  $(bool)$  $(bool)$  If true, this disabled the pulling, committing and pushing functionality.

checkout(*what: [str](https://docs.python.org/3/library/stdtypes.html#str)*) → [None](https://docs.python.org/3/library/constants.html#None)

**commit**(*commit\_msg: [str](https://docs.python.org/3/library/stdtypes.html#str), allow\_empty: [bool](https://docs.python.org/3/library/functions.html#bool)* = *False*)  $\rightarrow$  [None](https://docs.python.org/3/library/constants.html#None)

 $commit\_and\_push(*commit\_msg*: str, allow\_empty: *bool* = False) \rightarrow None$  $commit\_and\_push(*commit\_msg*: str, allow\_empty: *bool* = False) \rightarrow None$  $commit\_and\_push(*commit\_msg*: str, allow\_empty: *bool* = False) \rightarrow None$  $commit\_and\_push(*commit\_msg*: str, allow\_empty: *bool* = False) \rightarrow None$  $commit\_and\_push(*commit\_msg*: str, allow\_empty: *bool* = False) \rightarrow None$  $commit\_and\_push(*commit\_msg*: str, allow\_empty: *bool* = False) \rightarrow None$ 

property deployments: [list](https://docs.python.org/3/library/stdtypes.html#list)[\[str\]](https://docs.python.org/3/library/stdtypes.html#str)

**fetch**(*where: [str](https://docs.python.org/3/library/stdtypes.html#str)* = '*origin'*, *refspecs: Collection*[*str*] = (), *quiet:*  $bool = False$  $bool = False$ )  $\rightarrow$  [None](https://docs.python.org/3/library/constants.html#None)

 $get\_default\_branch() \rightarrow str$  $get\_default\_branch() \rightarrow str$ 

 $get\_score\_path(match:$  [sr.comp.match\\_period.Match](#page-12-0))  $\rightarrow$  [str](https://docs.python.org/3/library/stdtypes.html#str) Get the path to the score file for the given match.

 $git(*command_pieces: Iterable[str]*, err_msg: str =", *$  $git(*command_pieces: Iterable[str]*, err_msg: str =", *$  $git(*command_pieces: Iterable[str]*, err_msg: str =", *$  $git(*command_pieces: Iterable[str]*, err_msg: str =", *$  $git(*command_pieces: Iterable[str]*, err_msg: str =", *$ , *return\_output: Literal*[*True*])  $\rightarrow$  str  $git(*command_pieces: Iterable[str]*, *err_msg: str ='*, *return_output: Literal[False] = False*)  $\rightarrow$  int$  $git(*command_pieces: Iterable[str]*, *err_msg: str ='*, *return_output: Literal[False] = False*)  $\rightarrow$  int$  $git(*command_pieces: Iterable[str]*, *err_msg: str ='*, *return_output: Literal[False] = False*)  $\rightarrow$  int$  $git(*command_pieces: Iterable[str]*, *err_msg: str ='*, *return_output: Literal[False] = False*)  $\rightarrow$  int$  $git(*command_pieces: Iterable[str]*, *err_msg: str ='*, *return_output: Literal[False] = False*)  $\rightarrow$  int$  $git(*command_pieces: Iterable[str]*, *err_msg: str ='*, *return_output: Literal[False] = False*)  $\rightarrow$  int$  $git(*command_pieces: Iterable[str]*, err_msg: str ='', return\_output: *bool* = *False*) \rightarrow str | int$  $git(*command_pieces: Iterable[str]*, err_msg: str ='', return\_output: *bool* = *False*) \rightarrow str | int$  $git(*command_pieces: Iterable[str]*, err_msg: str ='', return\_output: *bool* = *False*) \rightarrow str | int$  $git(*command_pieces: Iterable[str]*, err_msg: str ='', return\_output: *bool* = *False*) \rightarrow str | int$  $git(*command_pieces: Iterable[str]*, err_msg: str ='', return\_output: *bool* = *False*) \rightarrow str | int$  $git(*command_pieces: Iterable[str]*, err_msg: str ='', return\_output: *bool* = *False*) \rightarrow str | int$  $git(*command_pieces: Iterable[str]*, err_msg: str ='', return\_output: *bool* = *False*) \rightarrow str | int$  $git(*command_pieces: Iterable[str]*, err_msg: str ='', return\_output: *bool* = *False*) \rightarrow str | int$ 

has\_ancestor(*commit: [str](https://docs.python.org/3/library/stdtypes.html#str)*) → [bool](https://docs.python.org/3/library/functions.html#bool)

#### property has\_changes: [bool](https://docs.python.org/3/library/functions.html#bool)

Whether or not there are any changes to files in the state, including untracked files.

<span id="page-17-1"></span> $has\_commit(commit: str) \rightarrow bool$  $has\_commit(commit: str) \rightarrow bool$  $has\_commit(commit: str) \rightarrow bool$  $has\_commit(commit: str) \rightarrow bool$ Whether or not the given commit is known to this repository.

- has\_descendant(*commit: [str](https://docs.python.org/3/library/stdtypes.html#str)*) → [bool](https://docs.python.org/3/library/functions.html#bool)
- $is\_parent(parent: str, child: str) \rightarrow bool$  $is\_parent(parent: str, child: str) \rightarrow bool$  $is\_parent(parent: str, child: str) \rightarrow bool$  $is\_parent(parent: str, child: str) \rightarrow bool$

#### property layout: sr.comp.types.LayoutData

- $load() \rightarrow$  *[sr.comp.comp.SRComp](#page-9-1)* Load the state as an SRComp instance.
- load\_score(*match:* [sr.comp.match\\_period.Match](#page-12-0)) → sr.comp.types.ScoreData Load raw score data for the given match.
- load\_shepherds() → [list\[](https://docs.python.org/3/library/stdtypes.html#list)*[sr.comp.raw\\_compstate.ShepherdInfo](#page-17-0)*] Load the shepherds' state.
- $pull_fast_forward() \rightarrow None$  $pull_fast_forward() \rightarrow None$

**push**(*where: [str](https://docs.python.org/3/library/stdtypes.html#str), revspec: str, err\_msg:*  $str =$  ", *force:*  $bool = False$  $bool = False$ )  $\rightarrow$  [None](https://docs.python.org/3/library/constants.html#None)

 $reset\_and\_fast\_forward() \rightarrow None$  $reset\_and\_fast\_forward() \rightarrow None$ 

 $reset\_hard() \rightarrow None$  $reset\_hard() \rightarrow None$ 

rev\_parse(*revision: [str](https://docs.python.org/3/library/stdtypes.html#str)*) → [str](https://docs.python.org/3/library/stdtypes.html#str)

save\_score(*match:* [sr.comp.match\\_period.Match,](#page-12-0) *score: sr.comp.types.ScoreData*) → [None](https://docs.python.org/3/library/constants.html#None) Save raw score data for the given match.

#### property shepherding: sr.comp.types.ShepherdingData

Provides access to the raw shepherding data. Most consumers actually want to use load\_shepherds instead.

 $show\_changes() \rightarrow None$  $show\_changes() \rightarrow None$ 

 $show$ \_remotes()  $\rightarrow$  [None](https://docs.python.org/3/library/constants.html#None)

- $stage(*file\_path*: str) \rightarrow None$  $stage(*file\_path*: str) \rightarrow None$  $stage(*file\_path*: str) \rightarrow None$  $stage(*file\_path*: str) \rightarrow None$ Stage the given file.
	- **Parameters file\_path** (*Path*) A path to the file to stage. This should either be an absolute path, or one relative to the compstate.

<span id="page-17-0"></span>class sr.comp.raw\_compstate.ShepherdInfo Bases: typing\_extensions.TypedDict

colour: sr.comp.types.Colour

name: sr.comp.types.ShepherdName

regions: [list\[](https://docs.python.org/3/library/stdtypes.html#list)sr.comp.types.RegionName]

teams: [list\[](https://docs.python.org/3/library/stdtypes.html#list)sr.comp.types.TLA]

### <span id="page-18-3"></span><span id="page-18-2"></span>**2.1.8 Scores**

Utilities for working with scores.

<span id="page-18-0"></span>class sr.comp.scores.BaseScores(*scores\_data: Iterable[sr.comp.types.ScoreData]*, *teams:*

*Iterable[sr.comp.types.TLA]*, *scorer: Type[Union[sr.comp.types.ValidatingScorer, sr.comp.types.SimpleScorer]]*, *num\_teams\_per\_arena: [int](https://docs.python.org/3/library/functions.html#int)*)

Bases: [object](https://docs.python.org/3/library/functions.html#object)

A generic class that holds scores.

#### **Parameters**

- scores\_data (iterable) A collection of loaded score sheet data.
- teams  $(dict)$  $(dict)$  $(dict)$  The teams in the competition.
- scorer  $(dict)$  $(dict)$  $(dict)$  The scorer logic.
- num\_teams\_per\_arena  $(int)$  $(int)$  $(int)$  The usual number of teams per arena.

game\_points: [dict\[](https://docs.python.org/3/library/stdtypes.html#dict)typing.Tuple[sr.comp.types.ArenaName, sr.comp.types.MatchNumber], [typing.Mapping\[](https://docs.python.org/3/library/typing.html#typing.Mapping)sr.comp.types.TLA, sr.comp.types.GamePoints]]

Game points data for each match. Keys are tuples of the form (arena\_id, match\_num), values are [dict](https://docs.python.org/3/library/stdtypes.html#dict)s mapping TLAs to the number of game points they scored.

game\_positions: [dict\[](https://docs.python.org/3/library/stdtypes.html#dict)typing.Tuple[sr.comp.types.ArenaName,

# sr.comp.types.MatchNumber], [typing.Mapping\[](https://docs.python.org/3/library/typing.html#typing.Mapping)league\_ranker.RankedPosition,

### [set\[](https://docs.python.org/3/library/stdtypes.html#set)sr.comp.types.TLA]]]

Game position data for each match. Keys are tuples of the form (arena\_id, match\_num), values are [dict](https://docs.python.org/3/library/stdtypes.html#dict)s mapping ranked positions (i.e: first is *1*, etc.) to an iterable of TLAs which have that position. Based solely on teams' game points.

get\_rankings(*match:* [sr.comp.match\\_period.Match](#page-12-0)) → Mapping[sr.comp.types.TLA,

league\_ranker.RankedPosition]

Return a mapping of TLAs to ranked positions for the given match.

This is an internal API – most consumers should use Scores.get\_scores instead.

#### property last\_scored\_match: Optional[sr.comp.types.MatchNumber]

The most match with the highest id for which we have score data.

#### ranked\_points: [dict\[](https://docs.python.org/3/library/stdtypes.html#dict)typing.Tuple[sr.comp.types.ArenaName,

sr.comp.types.MatchNumber], [dict\[](https://docs.python.org/3/library/stdtypes.html#dict)sr.comp.types.TLA, league\_ranker.LeaguePoints]] Normalised (aka 'league') points earned in each match. Keys are tuples of the form (arena\_id, match\_num), values are [dict](https://docs.python.org/3/library/stdtypes.html#dict)s mapping TLAs to the number of normalised points they would earn for that match.

teams: Mapping[sr.comp.types.TLA, [sr.comp.scores.TeamScore](#page-20-1)]

Points for each team earned during this portion of the competition. Maps TLAs to [TeamScore](#page-20-1) instances.

exception sr.comp.scores.DuplicateScoresheet(*match\_id: Tuple[sr.comp.types.ArenaName,*

*sr.comp.types.MatchNumber]*)

Bases: [Exception](https://docs.python.org/3/library/exceptions.html#Exception)

An exception that occurs if two scoresheets for the same match have been entered.

#### exception sr.comp.scores.InvalidTeam(*tla: sr.comp.types.TLA*, *context: [str](https://docs.python.org/3/library/stdtypes.html#str)*) Bases: [Exception](https://docs.python.org/3/library/exceptions.html#Exception)

<span id="page-18-1"></span>An exception that occurs when a score contains an invalid team.

<span id="page-19-2"></span>class sr.comp.scores.KnockoutScores(*scores\_data: Iterable[sr.comp.types.ScoreData]*, *teams: Iterable[sr.comp.types.TLA]*, *scorer: Type[Union[sr.comp.types.ValidatingScorer, sr.comp.types.SimpleScorer]]*, *num\_teams\_per\_arena: [int](https://docs.python.org/3/library/functions.html#int)*, *league\_positions: Mapping[sr.comp.types.TLA, sr.comp.scores.LeaguePosition]*)

Bases: [sr.comp.scores.BaseScores](#page-18-0)

A class which holds knockout scores.

static calculate\_ranking(*match\_points: Mapping[sr.comp.types.TLA, league\_ranker.LeaguePoints]*, *league\_positions: Mapping[sr.comp.types.TLA, sr.comp.scores.LeaguePosition]*) → [dict\[](https://docs.python.org/3/library/stdtypes.html#dict)sr.comp.types.TLA, league\_ranker.RankedPosition]

Get a ranking of the given match's teams.

#### **Parameters**

• match\_points – A map of TLAs to (normalised) scores.

• league\_positions – A map of TLAs to league positions.

 $get\_rankings(match:$  sr.comp.match period.Match)  $\rightarrow$  Mapping[sr.comp.types.TLA,

league\_ranker.RankedPosition]

Return a mapping of TLAs to ranked positions for the given match.

This is an internal API – most consumers should use Scores.get\_scores instead.

#### resolved\_positions

Position data for each match which includes adjustment for ties. Keys are tuples of the form (arena\_id, match\_num), values are OrderedDicts mapping TLAs to the ranked position (i.e: first is *1*, etc.) of that team, with the winning team in the start of the list of keys. Tie resolution is done by league position.

<span id="page-19-0"></span>class sr.comp.scores.LeagueScores(*scores\_data: Iterable[sr.comp.types.ScoreData]*, *teams:*

*Iterable[sr.comp.types.TLA]*, *scorer: Type[Union[sr.comp.types.ValidatingScorer, sr.comp.types.SimpleScorer]]*, *num\_teams\_per\_arena: [int](https://docs.python.org/3/library/functions.html#int)*, *extra: Optional[Mapping[sr.comp.types.TLA,* [sr.comp.scores.TeamScore](#page-20-1)*]] = None*)

Bases: [sr.comp.scores.BaseScores](#page-18-0)

A class which holds league scores.

#### positions

An OrderedDict of TLAs to sr.comp.scores.LeaguePositions.

static rank\_league(*team\_scores: Mapping[sr.comp.types.TLA,* [sr.comp.scores.TeamScore](#page-20-1)*]*) →

Mapping[sr.comp.types.TLA, sr.comp.scores.LeaguePosition]

Given a mapping of TLA to TeamScore, returns a mapping of TLA to league position which both allows for ties and enables their resolution deterministically.

<span id="page-19-1"></span>class sr.comp.scores.MatchScore(*match\_id: 'MatchId'*, *game: 'Mapping[TLA, GamePoints]'*, *normalised: 'Mapping[TLA, LeaguePoints]'*, *ranking: 'Mapping[TLA, RankedPosition]'*)

Bases: [object](https://docs.python.org/3/library/functions.html#object)

game: Mapping[sr.comp.types.TLA, sr.comp.types.GamePoints]

match\_id: Tuple[sr.comp.types.ArenaName, sr.comp.types.MatchNumber]

normalised: Mapping[sr.comp.types.TLA, league\_ranker.LeaguePoints]

#### <span id="page-20-3"></span>ranking: Mapping[sr.comp.types.TLA, league\_ranker.RankedPosition]

<span id="page-20-0"></span>class sr.comp.scores.Scores(*league:* [sr.comp.scores.LeagueScores,](#page-19-0) *knockout:*

[sr.comp.scores.KnockoutScores,](#page-18-1) *tiebreaker:* [sr.comp.scores.TiebreakerScores](#page-20-2))

#### Bases: [object](https://docs.python.org/3/library/functions.html#object)

A simple class which stores references to the league and knockout scores.

get\_scores(*match:* [sr.comp.match\\_period.Match](#page-12-0)) → *[sr.comp.scores.MatchScore](#page-19-1)* | [None](https://docs.python.org/3/library/constants.html#None) Get the scores for a given match.

**Parameters** match ([sr.comp.match\\_period.Match](#page-12-0)) – A match.

**Returns** An object describing the scores for the match, if scores have been recorded yet. Otherwise None.

**Return type** *[MatchScore](#page-19-1)* | [None](https://docs.python.org/3/library/constants.html#None)

#### knockout

The Knockout Scores for the competition.

#### last\_scored\_match

The match with the highest id for which we have score data.

*= 0*)

#### **league**

The [LeagueScores](#page-19-0) for the competition.

classmethod load(*root: [pathlib.Path](https://docs.python.org/3/library/pathlib.html#pathlib.Path)*, *teams: Iterable[sr.comp.types.TLA]*, *scorer: Type[Union[sr.comp.types.ValidatingScorer, sr.comp.types.SimpleScorer]]*,

*num\_teams\_per\_arena: [int](https://docs.python.org/3/library/functions.html#int)*) → *[sr.comp.scores.Scores](#page-20-0)*

#### tiebreaker

The [TiebreakerScores](#page-20-2) for the competition.

<span id="page-20-1"></span>class sr.comp.scores.TeamScore(*league: league\_ranker.LeaguePoints = 0*, *game: sr.comp.types.GamePoints*

Bases: [object](https://docs.python.org/3/library/functions.html#object)

A team score.

#### **Parameters**

- league  $(int)$  $(int)$  $(int)$  The league points.
- game  $(int)$  $(int)$  $(int)$  The game points.

add\_game\_points(*score: sr.comp.types.GamePoints*) → sr.comp.types.GamePoints

add\_league\_points(*points: league\_ranker.LeaguePoints*) → league\_ranker.LeaguePoints

<span id="page-20-2"></span>class sr.comp.scores.TiebreakerScores(*scores\_data: Iterable[sr.comp.types.ScoreData]*, *teams:*

*Iterable[sr.comp.types.TLA]*, *scorer: Type[Union[sr.comp.types.ValidatingScorer, sr.comp.types.SimpleScorer]]*, *num\_teams\_per\_arena: [int](https://docs.python.org/3/library/functions.html#int)*, *league\_positions: Mapping[sr.comp.types.TLA, sr.comp.scores.LeaguePosition]*)

Bases: [sr.comp.scores.KnockoutScores](#page-18-1)

 $s$ r.comp.scores.degroup(*grouped\_positions: Mapping[sr.comp.scores.T, Iterable[sr.comp.types.TLA]]*)  $\rightarrow$ [collections.OrderedDict\[](https://docs.python.org/3/library/collections.html#collections.OrderedDict)sr.comp.types.TLA, sr.comp.scores.T]

Given a mapping of positions to collections of teams at that position, returns an OrderedDict of teams to their positions.

Where more than one team has a given position, they are sorted before being inserted.

```
sr.comp.scores.get_validated_scores(scorer_cls: Type[Union[sr.comp.types.ValidatingScorer,
                                            sr.comp.types.SimpleScorer]], input_data: sr.comp.types.ScoreData)
                                            \rightarrow Mapping[sr.comp.types.TLA, sr.comp.types.GamePoints]
```
Helper function which mimics the behaviour from libproton.

Given a libproton 3.0 (Proton 3.0.0-rc2) compatible class this will calculate the scores and validate the input.

```
sr.comp.scores.load_external_scores(scores_data: Iterable[sr.comp.types.ExternalScoreData], teams:
                                          Iterable[sr.comp.types.TLA]) → Mapping[sr.comp.types.TLA,
                                          sr.comp.scores.TeamScore]
```
Mechanism to import additional scores from an external source.

This provides flexibility in the sources of score data.

sr.comp.scores.load\_external\_scores\_data(*result\_dir: [pathlib.Path](https://docs.python.org/3/library/pathlib.html#pathlib.Path)*) →

Iterator[sr.comp.types.ExternalScoreData]

sr.comp.scores.load\_scores\_data(*result\_dir: [pathlib.Path](https://docs.python.org/3/library/pathlib.html#pathlib.Path)*) → Iterator[sr.comp.types.ScoreData]

### <span id="page-21-1"></span>**2.1.9 Teams**

Team metadata library.

```
class sr.comp.teams.Team(tla, name, rookie, dropped_out_after)
     Bases: NamedTuple
```
- dropped\_out\_after: Optional[sr.comp.types.MatchNumber] Alias for field number 3
- is\_still\_around(*match\_number: sr.comp.types.MatchNumber*) → [bool](https://docs.python.org/3/library/functions.html#bool) Check if this team is still around at a certain match.

**Parameters match\_number** ([int](https://docs.python.org/3/library/functions.html#int)) – The number of the match to check.

**Returns** True if the team is still playing.

# name: [str](https://docs.python.org/3/library/stdtypes.html#str)

Alias for field number 1

- rookie: [bool](https://docs.python.org/3/library/functions.html#bool) Alias for field number 2
- tla: sr.comp.types.TLA Alias for field number 0
- sr.comp.teams.load\_teams(*filename: [pathlib.Path](https://docs.python.org/3/library/pathlib.html#pathlib.Path)*) → [dict\[](https://docs.python.org/3/library/stdtypes.html#dict)sr.comp.types.TLA, *[sr.comp.teams.Team](#page-21-0)*] Load teams from a YAML file.

**Parameters filename** (*Path*) – The filename of the YAML file to load.

**Returns** A dictionary mapping TLAs to [Team](#page-21-0) objects.

sr.comp.scores.results\_finder(*root: [pathlib.Path](https://docs.python.org/3/library/pathlib.html#pathlib.Path)*) → Iterator[\[pathlib.Path\]](https://docs.python.org/3/library/pathlib.html#pathlib.Path) An iterator that finds score sheet files.

### <span id="page-22-3"></span><span id="page-22-2"></span>**2.1.10 Validation**

Compstate validation routines.

```
class sr.comp.validation.NaiveValidationError(message: 'str', code: 'str', level: 'ErrorLevel' = 'error')
     Bases: object
     code: str
     level: Literal['error', 'warning', 'hint'] = 'error'
     message: str
     with_source(error_type: sr.comp.validation.ErrorType, id_: object) → sr.comp.validation.ValidationError
exception sr.comp.validation.ValidationError(message: 'str', code: 'str', source: 'tuple[ErrorType,
                                                    object] | None', level: 'ErrorLevel' = 'error')
     Bases: Exception
     code: str
     level: Literal['error', 'warning', 'hint'] = 'error'
     message: str
     source: tuple[sr.comp.validation.ErrorType, object] | None
sr.comp.validation.find_missing_scores(match_type: sr.comp.match_period.MatchType, match_ids:
                                             Iterable[Tuple[sr.comp.types.ArenaName,
                                             sr.comp.types.MatchNumber]], last_match: int | None, schedule:
                                             Iterable[sr.comp.match_period.MatchSlot]) →
                                             Sequence[tuple[sr.comp.types.MatchNumber,
                                             set[sr.comp.types.ArenaName]]]
     Given a collection of match_ids for which we have scores, the match_type currently under consideration, the
     number of the last_match which was scored and the list of all known matches determine which scores should
     be present but aren't.
```
sr.comp.validation.find\_teams\_without\_league\_matches(*matches:*

*Iterable[sr.comp.match\_period.MatchSlot]*, *possible\_teams: Iterable[sr.comp.types.TLA]*)  $\rightarrow$  [set\[](https://docs.python.org/3/library/stdtypes.html#set)sr.comp.types.TLA]

Find teams that don't have league matches.

#### **Parameters**

- matches  $(list) A$  $(list) A$  $(list) A$  list of matches.
- **possible\_teams** A list of possible teams.

**Returns** A [set](https://docs.python.org/3/library/stdtypes.html#set) of teams without matches.

sr.comp.validation.join\_and(*items: Iterable[\[object\]](https://docs.python.org/3/library/functions.html#object)*) → [str](https://docs.python.org/3/library/stdtypes.html#str)

sr.comp.validation.report\_errors(*error\_type: sr.comp.validation.ErrorType*, *id\_: [object](https://docs.python.org/3/library/functions.html#object)*, *errors: [list\[](https://docs.python.org/3/library/stdtypes.html#list)[str\]](https://docs.python.org/3/library/stdtypes.html#str)*)

 $\rightarrow$  [None](https://docs.python.org/3/library/constants.html#None)

Print out errors nicely formatted.

#### **Parameters**

- type  $(str)$  $(str)$  $(str)$  The human-readable 'type'.
- $id$  ([str](https://docs.python.org/3/library/stdtypes.html#str)) The human-readable 'ID'.
- errors  $(list)$  $(list)$  $(list)$  A list of string errors.

<span id="page-23-0"></span>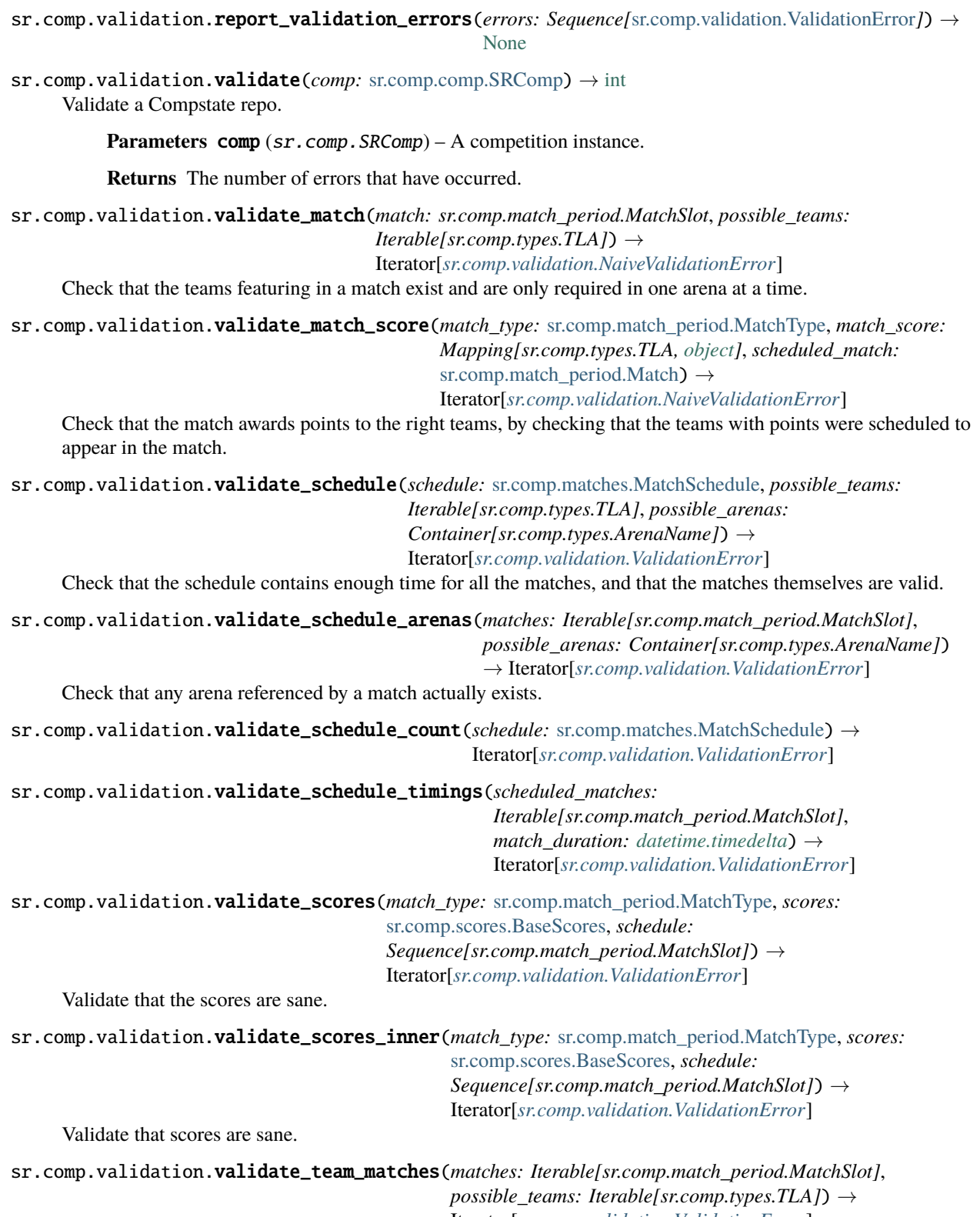

Iterator[*[sr.comp.validation.ValidationError](#page-22-0)*]

Check that all teams have been assigned league matches. We don't need (or want) to check the knockouts, since those are scheduled dynamically based on the list of teams.

```
sr.comp.validation.warn_missing_scores(match_type: sr.comp.match_period.MatchType, scores:
                                               sr.comp.scores.BaseScores, schedule:
                                               Iterable[sr.comp.match_period.MatchSlot]) →
                                               Iterator[sr.comp.validation.ValidationError]
     Check that the scores up to the most recent are all present.
```
sr.comp.validation.with\_source(*naive\_errors: Iterable[*[sr.comp.validation.NaiveValidationError](#page-22-1)*]*, *source: [tuple\[](https://docs.python.org/3/library/stdtypes.html#tuple)sr.comp.validation.ErrorType, [object\]](https://docs.python.org/3/library/functions.html#object)*) → Iterator[*[sr.comp.validation.ValidationError](#page-22-0)*]

### <span id="page-24-3"></span>**2.1.11 Venue**

Venue layout metadata library.

exception sr.comp.venue.InvalidRegionException(*region: sr.comp.types.RegionName*, *area: [str](https://docs.python.org/3/library/stdtypes.html#str)*) Bases: [Exception](https://docs.python.org/3/library/exceptions.html#Exception)

An exception that occurs when there are invalid regions mentioned in the shepherding data.

<span id="page-24-2"></span>exception sr.comp.venue.LayoutTeamsException(*duplicate\_teams: Iterable[sr.comp.types.TLA]*, *extra\_teams: Iterable[sr.comp.types.TLA]*, *missing\_teams: Iterable[sr.comp.types.TLA]*) Bases: [sr.comp.venue.MismatchException](#page-24-1)[sr.comp.types.TLA]

An exception that occurs when there are duplicate, extra or missing teams in a layout.

<span id="page-24-1"></span>exception sr.comp.venue.MismatchException(*tpl: [str](https://docs.python.org/3/library/stdtypes.html#str)*, *duplicates: Iterable[sr.comp.venue.T\_str]*, *extras: Iterable[sr.comp.venue.T\_str]*, *missing: Iterable[sr.comp.venue.T\_str]*)

Bases: [Exception](https://docs.python.org/3/library/exceptions.html#Exception), [Generic](https://docs.python.org/3/library/typing.html#typing.Generic)[sr.comp.venue.T\_str]

An exception that occurs when there are duplicate, extra or missing items.

exception sr.comp.venue.ShepherdingAreasException(*where: [str](https://docs.python.org/3/library/stdtypes.html#str)*, *duplicate: Iterable[\[str\]](https://docs.python.org/3/library/stdtypes.html#str)*, *extra: Iterable[\[str\]](https://docs.python.org/3/library/stdtypes.html#str)*, *missing: Iterable[\[str\]](https://docs.python.org/3/library/stdtypes.html#str)*)

Bases: [sr.comp.venue.MismatchException](#page-24-1)[[str](https://docs.python.org/3/library/stdtypes.html#str)]

An exception that occurs when there are duplicate, extra or missing shepherding areas in the staging times.

<span id="page-24-0"></span>class sr.comp.venue.Venue(*teams: Iterable[sr.comp.types.TLA]*, *layout\_file: [pathlib.Path](https://docs.python.org/3/library/pathlib.html#pathlib.Path)*, *shepherding\_file: [pathlib.Path](https://docs.python.org/3/library/pathlib.html#pathlib.Path)*)

Bases: [object](https://docs.python.org/3/library/functions.html#object)

A class providing information about the layout within the venue.

check\_staging\_times(*staging\_times:* [sr.comp.matches.StagingOffsets](#page-15-1)) → [None](https://docs.python.org/3/library/constants.html#None)

classmethod check\_teams(*teams: Iterable[sr.comp.types.TLA]*, *teams\_layout:*  $list[sr.comp.types.RegionData] \rightarrow None$  $list[sr.comp.types.RegionData] \rightarrow None$  $list[sr.comp.types.RegionData] \rightarrow None$ 

Check that the given layout of teams contains the same set of teams as the reference.

Will throw a Layout TeamsException if there are any missing, extra or duplicate teams found.

**Parameters**

- teams  $(list)$  $(list)$  $(list)$  The reference list of teams in the competition.
- teams\_layout  $(list) A$  $(list) A$  $(list) A$  list of maps with a list of teams under the teams key.
- get\_team\_location(*team: sr.comp.types.TLA*) → sr.comp.types.RegionName Get the name of the location allocated to the given team within the venue.

Parameters team  $(str)$  $(str)$  $(str)$  – The TLA of the team in question.

**Returns** The name of the location allocated to the team.

#### <span id="page-25-2"></span>locations

A [dict](https://docs.python.org/3/library/stdtypes.html#dict) of location names (from the layout file) to location information, including which teams are in that location and the shepherding region which contains that location.

### <span id="page-25-1"></span>**2.1.12 Winners**

Calculation of winners of awards.

The awards calculated are:

- 1st place,
- 2nd place,
- 3rd place,
- Rookie award (rookie team with highest league position).

<span id="page-25-0"></span>class sr.comp.winners.Award(*value*, *names=None*, *\**, *module=None*, *qualname=None*, *type=None*, *start=1*, *boundary=None*)

Bases: [enum.Enum](https://docs.python.org/3/library/enum.html#enum.Enum)

Award types.

These correspond with awards as specified in the rulebook.

```
committee = 'committee'
```

```
first = 'first'
image = 'image'
movement = 'movement'
rookie = 'rookie'
second = 'second'
third = 'third'
web = 'web'
```

```
sr.comp.winners.compute_awards(scores: sr.comp.scores.Scores, final_match: sr.comp.match_period.Match,
                                    teams: Mapping[sr.comp.types.TLA, sr.comp.teams.Team], path:
                                    pathlib.Path | None = None) → Mapping[sr.comp.winners.Award,
```
List[sr.comp.types.TLA]]

Compute the awards handed out from configuration.

#### **Parameters**

- scores ([sr.comp.scores.Scores](#page-20-0)) The scores.
- final\_match ([Match](#page-12-0)) The match to use as the final.
- $\bullet$  teams  $(dict) A$  $(dict) A$  $(dict) A$  mapping from TLAs to  $sr$ . comp. teams. Team objects.

**Returns** A dictionary of [Award](#page-25-0) types to TLAs is returned. This may not have a key for any award type that has not yet been determined.

## <span id="page-26-1"></span><span id="page-26-0"></span>**2.1.13 YAML Loader**

YAML loading routines.

This includes parsing of dates and times properly, and also ensures the C YAML loader is used which is necessary for optimum performance.

sr.comp.yaml\_loader.add\_time\_constructor(*loader: [type\[](https://docs.python.org/3/library/functions.html#type)yaml.cyaml.CLoader]*) → [None](https://docs.python.org/3/library/constants.html#None)

sr.comp.yaml\_loader.load(*file\_path: [pathlib.Path](https://docs.python.org/3/library/pathlib.html#pathlib.Path)*) → Any Load a YAML fie and return the results.

**Parameters file\_path** (*Path*) – The path to the YAML file.

**Returns** The parsed contents.

sr.comp.yaml\_loader.time\_constructor(*\_: Any*, *node: yaml.nodes.Node*) → [datetime.datetime](https://docs.python.org/3/library/datetime.html#datetime.datetime)

## **CHAPTER**

# **THREE**

# **INDICES AND TABLES**

- <span id="page-28-0"></span>• genindex
- modindex
- search

# **PYTHON MODULE INDEX**

### <span id="page-30-0"></span>s

sr.comp, [5](#page-8-1) sr.comp.arenas, [5](#page-8-4) sr.comp.comp, [6](#page-9-2) sr.comp.knockout\_scheduler, [6](#page-9-3) sr.comp.knockout\_scheduler.stable\_random, [8](#page-11-0) sr.comp.match\_period, [9](#page-12-4) sr.comp.match\_period\_clock, [10](#page-13-1) sr.comp.matches, [11](#page-14-2) sr.comp.raw\_compstate, [13](#page-16-0) sr.comp.scores, [15](#page-18-2) sr.comp.teams, [18](#page-21-1) sr.comp.validation, [19](#page-22-2) sr.comp.venue, [21](#page-24-3) sr.comp.winners, [22](#page-25-1) sr.comp.yaml\_loader, [23](#page-26-0)

# **INDEX**

## <span id="page-32-0"></span>A

add\_game\_points() (*sr.comp.scores.TeamScore method*), [17](#page-20-3) add\_knockouts()(sr.comp.knockout\_scheduler.base\_scheduler.baseKnockoutSchedulerate.ShepherdInfo attribute), *method*), [7](#page-10-0) add\_knockouts() (*sr.comp.knockout\_scheduler.KnockoutScheduler method*), [7](#page-10-0) add\_knockouts()(*sr.comp.knockout\_scheduler.StaticScheduler*push()(*sr.comp.raw\_compstate.RawCompstate method*), [8](#page-11-1) add\_league\_points() (*sr.comp.scores.TeamScore method*), [17](#page-20-3) add\_tiebreaker() (*sr.comp.matches.MatchSchedule method*), [11](#page-14-3) add\_time\_constructor() (*in module sr.comp.yaml\_loader*), [23](#page-26-1) advance\_time()(sr.comp.match\_period\_clock.MatchPeriodElockt\_time(sr.comp.match\_period\_clock.MatchPeriodClock *method*), [10](#page-13-2) Arena (*class in sr.comp.arenas*), [5](#page-8-5) arena (*sr.comp.match\_period.Match attribute*), [9](#page-12-5) code (*sr.comp.validation.ValidationError attribute*), [19](#page-22-3) colour (*sr.comp.arenas.Arena attribute*), [5](#page-8-5) colour (*sr.comp.arenas.Corner attribute*), [5](#page-8-5) [14](#page-17-1) commit() (*sr.comp.raw\_compstate.RawCompstate method*), [13](#page-16-1) *method*), [13](#page-16-1) committee (*sr.comp.winners.Award attribute*), [22](#page-25-2) compute\_awards() (*in module sr.comp.winners*), [22](#page-25-2) Corner (*class in sr.comp.arenas*), [5](#page-8-5) corners (*sr.comp.comp.SRComp attribute*), [6](#page-9-4) create() (*sr.comp.matches.MatchSchedule class method*), [11](#page-14-3) *property*), [10](#page-13-2) D

arenas (*sr.comp.comp.SRComp attribute*), [6](#page-9-4) Award (*class in sr.comp.winners*), [22](#page-25-2) awards (*sr.comp.comp.SRComp attribute*), [6](#page-9-4)

# B

BaseKnockoutScheduler (*class in sr.comp.knockout\_scheduler.base\_scheduler*), [6](#page-9-4)

BaseScores (*class in sr.comp.scores*), [15](#page-18-3)

# C

calculate\_ranking() (*sr.comp.scores.KnockoutScores static method*), [16](#page-19-2) check\_staging\_times() (*sr.comp.venue.Venue method*), [21](#page-24-4) check\_teams() (*sr.comp.venue.Venue class method*), [21](#page-24-4) checkout() (*sr.comp.raw\_compstate.RawCompstate method*), [13](#page-16-1) closes (*sr.comp.matches.StagingOffsets attribute*), [12](#page-15-2) closes (*sr.comp.matches.StagingTimes attribute*), [13](#page-16-1) code (*sr.comp.validation.NaiveValidationError attribute*), [19](#page-22-3)

datetime\_now (*sr.comp.matches.MatchSchedule property*), [11](#page-14-3) degroup() (*in module sr.comp.scores*), [17](#page-20-3) Delay (*class in sr.comp.match\_period*), [9](#page-12-5) delay (*sr.comp.match\_period.Delay attribute*), [9](#page-12-5) delay\_at() (*sr.comp.matches.MatchSchedule method*), [11](#page-14-3) delays\_for\_period() (*sr.comp.match\_period\_clock.MatchPeriodClock static method*), [10](#page-13-2) deployments (*sr.comp.raw\_compstate.RawCompstate property*), [13](#page-16-1) description (*sr.comp.match\_period.MatchPeriod attribute*), [9](#page-12-5) display\_name (*sr.comp.arenas.Arena attribute*), [5](#page-8-5) display\_name (*sr.comp.match\_period.Match attribute*), [9](#page-12-5) dropped\_out\_after (*sr.comp.teams.Team attribute*), [18](#page-21-2) DuplicateScoresheet, [15](#page-18-3) duration (*sr.comp.matches.StagingOffsets attribute*), [12](#page-15-2) duration (*sr.comp.matches.StagingTimes attribute*), [13](#page-16-1)

## E

end\_time (*sr.comp.match\_period.Match attribute*), [9](#page-12-5) end\_time (*sr.comp.match\_period.MatchPeriod attribute*), [9](#page-12-5)

# F

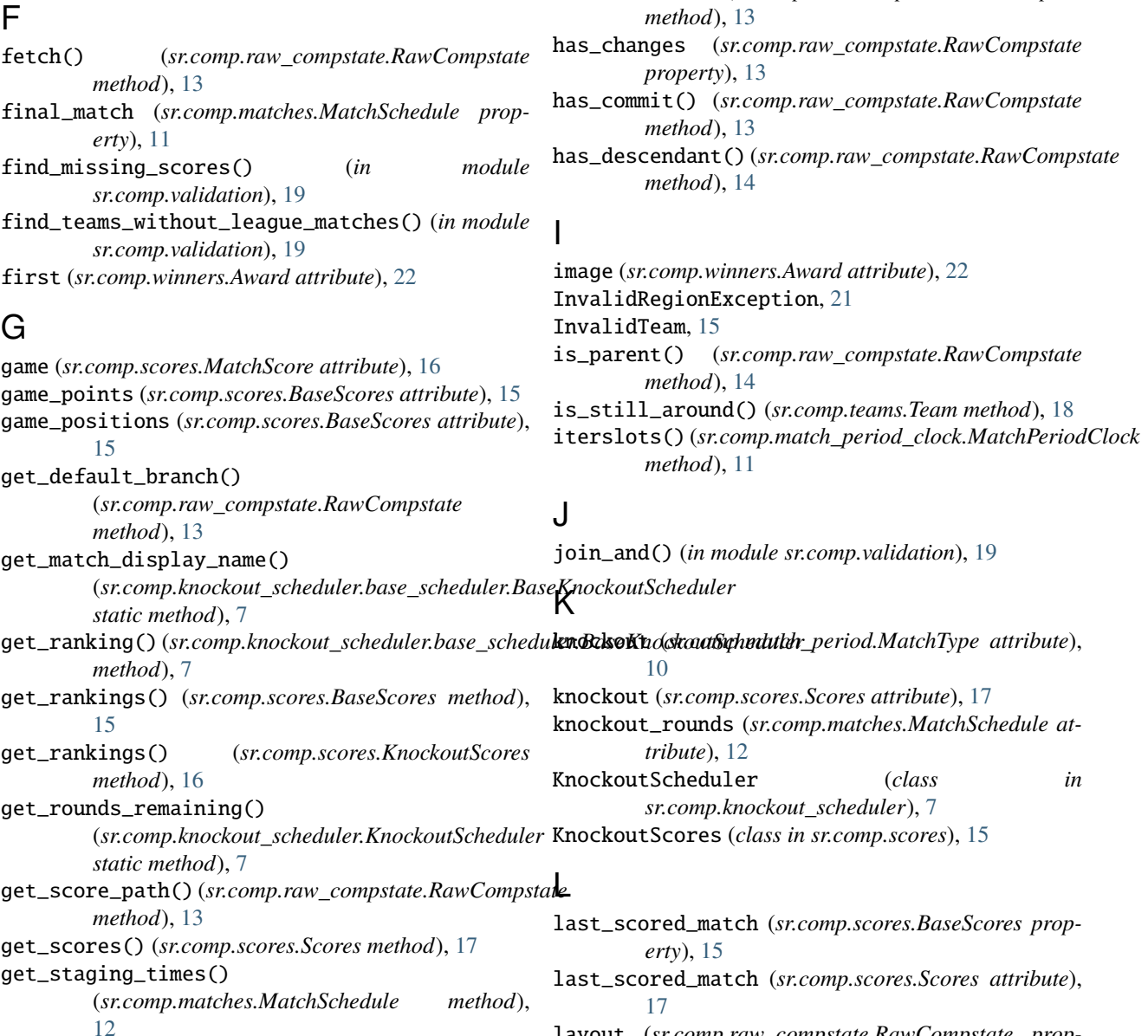

get\_team() (*sr.comp.knockout\_scheduler.StaticScheduler* layout (*sr.comp.raw\_compstate.RawCompstate property*), [14](#page-17-1) LayoutTeamsException, [21](#page-24-4) league (*sr.comp.match\_period.MatchType attribute*), [10](#page-13-2)

*tribute*), [19](#page-22-3)

*method*), [14](#page-17-1)

level (*sr.comp.validation.NaiveValidationError at-*

git() (*sr.comp.raw\_compstate.RawCompstate method*),

has\_ancestor() (*sr.comp.raw\_compstate.RawCompstate*

[13](#page-16-1)

H

get\_team\_location() (*sr.comp.venue.Venue method*), [21](#page-24-4) get\_timezone() (*in module sr.comp.matches*), [13](#page-16-1) league (*sr.comp.scores.Scores attribute*), [17](#page-20-3) LeagueScores (*class in sr.comp.scores*), [16](#page-19-2)

*method*), [8](#page-11-1)

- get\_validated\_scores() (*in module sr.comp.scores*), [17](#page-20-3)
- get\_winners() (*sr.comp.knockout\_scheduler.KnockoutScheduler* level (*sr.comp.validation.ValidationError attribute*), [19](#page-22-3) *method*), [8](#page-11-1) getrandbits() (*sr.comp.knockout\_scheduler.stable\_random.Random method*), [8](#page-11-1) load() (*in module sr.comp.yaml\_loader*), [23](#page-26-1) load() (*sr.comp.raw\_compstate.RawCompstate*

load() (*sr.comp.scores.Scores class method*), [17](#page-20-3) load\_arenas() (*in module sr.comp.arenas*), [5](#page-8-5) load\_corners() (*in module sr.comp.arenas*), [5](#page-8-5) load\_external\_scores() (*in module sr.comp.scores*), [18](#page-21-2) load\_external\_scores\_data() (*in module sr.comp.scores*), [18](#page-21-2) load\_score() (*sr.comp.raw\_compstate.RawCompstate method*), [14](#page-17-1) load\_scorer() (*in module sr.comp.comp*), [6](#page-9-4) load\_scores\_data() (*in module sr.comp.scores*), [18](#page-21-2) 1oad\_shepherds()(sr.comp.raw\_compstate.RawCompstateame(sr.comp.arenas.Arena attribute), [5](#page-8-5) *method*), [14](#page-17-1) load\_teams() (*in module sr.comp.teams*), [18](#page-21-2) locations (*sr.comp.venue.Venue attribute*), [22](#page-25-2)

# M

Match (*class in sr.comp.match\_period*), [9](#page-12-5) match\_id (*sr.comp.scores.MatchScore attribute*), [16](#page-19-2) match\_periods (*sr.comp.matches.MatchSchedule attribute*), [12](#page-15-2) matches (*sr.comp.match\_period.MatchPeriod attribute*), [9](#page-12-5) matches (*sr.comp.matches.MatchSchedule attribute*), [12](#page-15-2) matches\_at() (*sr.comp.matches.MatchSchedule method*), [12](#page-15-2) MatchPeriod (*class in sr.comp.match\_period*), [9](#page-12-5) MatchPeriodClock (*class*) *sr.comp.match\_period\_clock*), [10](#page-13-2) MatchSchedule (*class in sr.comp.matches*), [11](#page-14-3) MatchScore (*class in sr.comp.scores*), [16](#page-19-2) MatchType (*class in sr.comp.match\_period*), [9](#page-12-5) max\_end\_time (*sr.comp.match\_period.MatchPeriod attribute*), [9](#page-12-5) message (*sr.comp.validation.NaiveValidationError attribute*), [19](#page-22-3) message (*sr.comp.validation.ValidationError attribute*), [19](#page-22-3) MismatchException, [21](#page-24-4) module sr.comp, [5](#page-8-5) sr.comp.arenas, [5](#page-8-5) sr.comp.comp, [6](#page-9-4) sr.comp.knockout\_scheduler, [6](#page-9-4) sr.comp.knockout\_scheduler.stable\_random, [8](#page-11-1) sr.comp.match\_period, [9](#page-12-5) sr.comp.match\_period\_clock, [10](#page-13-2) sr.comp.matches, [11](#page-14-3) sr.comp.raw\_compstate, [13](#page-16-1) sr.comp.scores, [15](#page-18-3) sr.comp.teams, [18](#page-21-2) sr.comp.validation, [19](#page-22-3) sr.comp.venue, [21](#page-24-4)

sr.comp.winners, [22](#page-25-2) sr.comp.yaml\_loader, [23](#page-26-1) movement (*sr.comp.winners.Award attribute*), [22](#page-25-2)

## N

n\_matches() (*sr.comp.matches.MatchSchedule method*), [12](#page-15-2) n\_planned\_league\_matches (*sr.comp.matches.MatchSchedule attribute*), [12](#page-15-2) NaiveValidationError (*class in sr.comp.validation*), [19](#page-22-3) name (*sr.comp.raw\_compstate.ShepherdInfo attribute*), [14](#page-17-1) name (*sr.comp.teams.Team attribute*), [18](#page-21-2) normalised (*sr.comp.scores.MatchScore attribute*), [16](#page-19-2) num (*sr.comp.match\_period.Match attribute*), [9](#page-12-5) num\_teams\_per\_arena (*sr.comp.knockout\_scheduler.base\_scheduler.BaseKnockoutScheduler attribute*), [7](#page-10-0) num\_teams\_per\_arena (*sr.comp.knockout\_scheduler.KnockoutScheduler attribute*), [8](#page-11-1) number (*sr.comp.arenas.Corner attribute*), [5](#page-8-5)

## O

opens (*sr.comp.matches.StagingOffsets attribute*), [12](#page-15-2) opens (*sr.comp.matches.StagingTimes attribute*), [13](#page-16-1)  $in$  OutOfTimeException, [11](#page-14-3)

# P

parse\_ranges() (*in module sr.comp.matches*), [13](#page-16-1) period\_at() (*sr.comp.matches.MatchSchedule method*), [12](#page-15-2) positions (*sr.comp.scores.LeagueScores attribute*), [16](#page-19-2) pull\_fast\_forward() (*sr.comp.raw\_compstate.RawCompstate method*), [14](#page-17-1) push() (*sr.comp.raw\_compstate.RawCompstate method*), [14](#page-17-1)

# R

Random (*class in sr.comp.knockout\_scheduler.stable\_random*), [8](#page-11-1) random() (*sr.comp.knockout\_scheduler.stable\_random.Random method*), [8](#page-11-1)

rank\_league() (*sr.comp.scores.LeagueScores static method*), [16](#page-19-2)

ranked\_points (*sr.comp.scores.BaseScores attribute*), [15](#page-18-3)

ranking (*sr.comp.scores.MatchScore attribute*), [16](#page-19-2)

RawCompstate (*class in sr.comp.raw\_compstate*), [13](#page-16-1)

regions (*sr.comp.raw\_compstate.ShepherdInfo attribute*), [14](#page-17-1)

remove\_drop\_outs() (*sr.comp.matches.MatchSchedule method*), [12](#page-15-2) report\_errors() (*in module sr.comp.validation*), [19](#page-22-3) report\_validation\_errors() (*in module sr.comp.validation*), [19](#page-22-3) reset\_and\_fast\_forward() (*sr.comp.raw\_compstate.RawCompstate method*), [14](#page-17-1) reset\_hard() (*sr.comp.raw\_compstate.RawCompstate method*), [14](#page-17-1) resolved\_positions (*sr.comp.scores.KnockoutScores attribute*), [16](#page-19-2) results\_finder() (*in module sr.comp.scores*), [18](#page-21-2) rev\_parse() (*sr.comp.raw\_compstate.RawCompstate method*), [14](#page-17-1) rookie (*sr.comp.teams.Team attribute*), [18](#page-21-2) rookie (*sr.comp.winners.Award attribute*), [22](#page-25-2)

# S

save\_score() (*sr.comp.raw\_compstate.RawCompstate method*), [14](#page-17-1) schedule (*sr.comp.comp.SRComp attribute*), [6](#page-9-4) Scores (*class in sr.comp.scores*), [17](#page-20-3) scores (*sr.comp.comp.SRComp attribute*), [6](#page-9-4) second (*sr.comp.winners.Award attribute*), [22](#page-25-2) seed() (*sr.comp.knockout\_scheduler.stable\_random.Random method*), [8](#page-11-1) ShepherdInfo (*class in sr.comp.raw\_compstate*), [14](#page-17-1) shepherding (*sr.comp.raw\_compstate.RawCompstate property*), [14](#page-17-1) ShepherdingAreasException, [21](#page-24-4) show\_changes() (*sr.comp.raw\_compstate.RawCompstate* state (*sr.comp.comp.SRComp attribute*), [6](#page-9-4) *method*), [14](#page-17-1) show\_remotes() (*sr.comp.raw\_compstate.RawCompstate method*), [14](#page-17-1) shuffle() (*sr.comp.knockout\_scheduler.stable\_random.Random* T *method*), [8](#page-11-1) signal\_shepherds (*sr.comp.matches.StagingOffsets attribute*), [12](#page-15-2) signal\_shepherds (*sr.comp.matches.StagingTimes attribute*), [13](#page-16-1) signal\_teams (*sr.comp.matches.StagingOffsets attribute*), [12](#page-15-2) signal\_teams (*sr.comp.matches.StagingTimes attribute*), [13](#page-16-1) source (*sr.comp.validation.ValidationError attribute*), [19](#page-22-3) sr.comp module, [5](#page-8-5) sr.comp.arenas module, [5](#page-8-5) sr.comp.comp module, [6](#page-9-4) sr.comp.knockout\_scheduler sr.comp.winners module, [22](#page-25-2) sr.comp.yaml\_loader module, [23](#page-26-1) *method*), [14](#page-17-1) *attribute*), [9](#page-12-5) Team (*class in sr.comp.teams*), [18](#page-21-2) teams (*sr.comp.comp.SRComp attribute*), [6](#page-9-4) teams (*sr.comp.match\_period.Match attribute*), [9](#page-12-5) teams (*sr.comp.matches.MatchSchedule attribute*), [12](#page-15-2) teams (*sr.comp.raw\_compstate.ShepherdInfo attribute*), [14](#page-17-1) teams (*sr.comp.scores.BaseScores attribute*), [15](#page-18-3) TeamScore (*class in sr.comp.scores*), [17](#page-20-3) third (*sr.comp.winners.Award attribute*), [22](#page-25-2) tiebreaker (*sr.comp.match\_period.MatchType attribute*), [10](#page-13-2) tiebreaker (*sr.comp.scores.Scores attribute*), [17](#page-20-3) TiebreakerScores (*class in sr.comp.scores*), [17](#page-20-3) time (*sr.comp.match\_period.Delay attribute*), [9](#page-12-5) time\_constructor() (*in module sr.comp.yaml\_loader*), [23](#page-26-1) timezone (*sr.comp.comp.SRComp attribute*), [6](#page-9-4) tla (*sr.comp.teams.Team attribute*), [18](#page-21-2)

module, [6](#page-9-4) sr.comp.knockout\_scheduler.stable\_random module, [8](#page-11-1) sr.comp.match\_period module, [9](#page-12-5) sr.comp.match\_period\_clock module, [10](#page-13-2) sr.comp.matches module, [11](#page-14-3) sr.comp.raw\_compstate module, [13](#page-16-1) sr.comp.scores module, [15](#page-18-3) sr.comp.teams module, [18](#page-21-2) sr.comp.validation module, [19](#page-22-3) sr.comp.venue module, [21](#page-24-4) SRComp (*class in sr.comp.comp*), [6](#page-9-4) stage() (*sr.comp.raw\_compstate.RawCompstate* StagingOffsets (*class in sr.comp.matches*), [12](#page-15-2) StagingTimes (*class in sr.comp.matches*), [12](#page-15-2) start\_time (*sr.comp.match\_period.Match attribute*), [9](#page-12-5) start\_time (*sr.comp.match\_period.MatchPeriod* StaticScheduler (*class in sr.comp.knockout\_scheduler*), [8](#page-11-1)

type (*sr.comp.match\_period.Match attribute*), [9](#page-12-5) type (*sr.comp.match\_period.MatchPeriod attribute*), [9](#page-12-5)

# U

use\_resolved\_ranking (*sr.comp.match\_period.Match attribute*), [9](#page-12-5)

## $\mathcal{V}$

```
validate() (in module sr.comp.validation), 20
validate_match() (in module sr.comp.validation), 20
validate_match_score() (in module
        sr.comp.validation), 20
validate_schedule() (in module sr.comp.validation),
        20
validate_schedule_arenas() (in module
        sr.comp.validation), 20
validate_schedule_count() (in module
        sr.comp.validation), 20
validate_schedule_timings() (in module
        sr.comp.validation), 20
validate_scores() (in module sr.comp.validation), 20
validate_scores_inner() (in module
        sr.comp.validation), 20
validate_team_matches() (in module
       sr.comp.validation), 20
ValidationError, 19
Venue (class in sr.comp.venue), 21
venue (sr.comp.comp.SRComp attribute), 6
```
# W

warn\_missing\_scores() (*in module sr.comp.validation*), [20](#page-23-0) web (*sr.comp.winners.Award attribute*), [22](#page-25-2) with\_source() (*in module sr.comp.validation*), [21](#page-24-4) with\_source() (*sr.comp.validation.NaiveValidationError method*), [19](#page-22-3) WrongNumberOfTeams, [13](#page-16-1)